# **「タブレットパソコンを活用した学習」がはじまります! 【保護者用】**

**いよいよ1人1台のタブレットパソコンを活用し、令和の新しい学びの実現に向けてスター トします。タブレットパソコンは様々な学習場面で活用することを想定しています。お子様が慣 れるまでは学校で使用し、その後、ご家庭への持ち帰りを行っていきます。ご家庭での使用に関 して、以下のお知らせやお願い事項をご確認ください。**

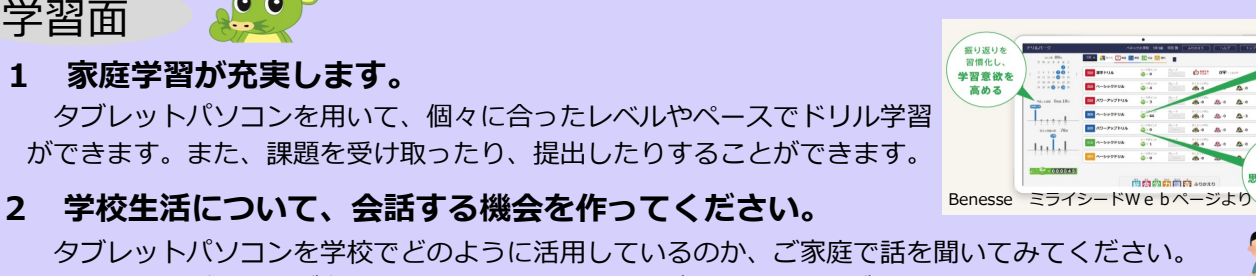

タブレットパソコンを学校でどのように活用しているのか、ご家庭で話を聞いてみてください。 学校では、子どもたちが主体的にICTを活用でき、学びを深めることができるようにしていきます。

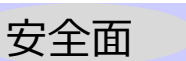

学習面

## **1 健康面に留意するよう、お声掛けをお願いします。**

1時間を超えて使用している場合、休憩を取る、画面に顔を近づけて見ないようにするなどのお 声掛けをお願いします。

#### **2 著作権・肖像権にご留意ください。**

 $\overline{a}$ 

 $\bullet$   $\bullet$ 

l.

 $\bullet$   $\bullet$ 

他人の写真やアニメ・キャラクターの画像等を撮影し、共有することは、トラブルになるおそれ があります。肖像権や著作権を侵害させないように、学校でも指導してまいります。

#### **3 インターネットの活用に関するルールをご確認ください。**

ご家庭でタブレットパソコンを使用し、学習するためには、ご家庭におけるインターネット環境(Wi-Fi環境) が必要になります。インターネット上に、フィルタリング設定により閲覧制限を設けていますが、インター ネットの使用方法や使用時間について、お子様とルールについてご確認ください。

※Wi-Fi環境がないご家庭は、今後個別に対応させていただきます。

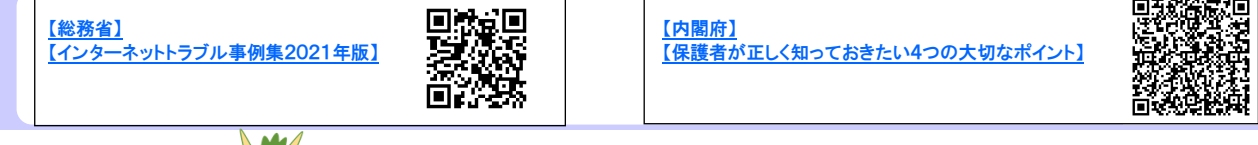

# 管理面

#### **1 アカウントやパスワード等の取扱いにご留意ください。**

一人ひとりにアカウントとパスワードを付与し、中学校卒業まで同じものを使用します。これ らは個人のものになるため、他人に教えないよう、学校でも指導してまいります。なお、保護者 が、お子様のアカウントやパスワードを使用し、Microsoft Teams等を利用するのは、ライセン ス違反となります。

#### **2 充電をお願いします。**

ご家庭に持ち帰った際は、ご家庭でも、タブレットパソコンの充電をお願いします。

#### **3 故障・破損・紛失した場合はご連絡ください。**

不具合があった場合は、直ちに学校へご連絡ください。乱暴な取扱い(たたくなど)や故意によ る故障・破損の際は、修理費を負担いただく場合があります。また、紛失時は、遠隔で制限をか け、第三者の使用を防ぎますので、学校へご連絡ください。

### **4 大切にご使用ください。**

さいたま市からお子様への貸し出しになりますので、大切に使用するようにお声掛けください。 なお、転校・卒業時にはご返却ください。

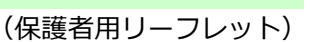

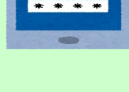

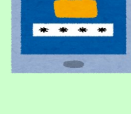

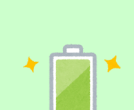

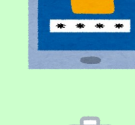

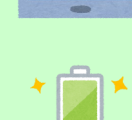

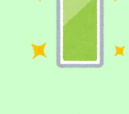

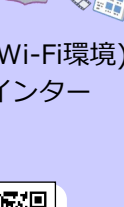

表现力

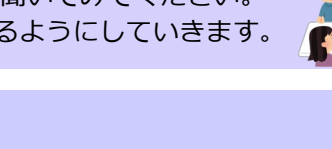

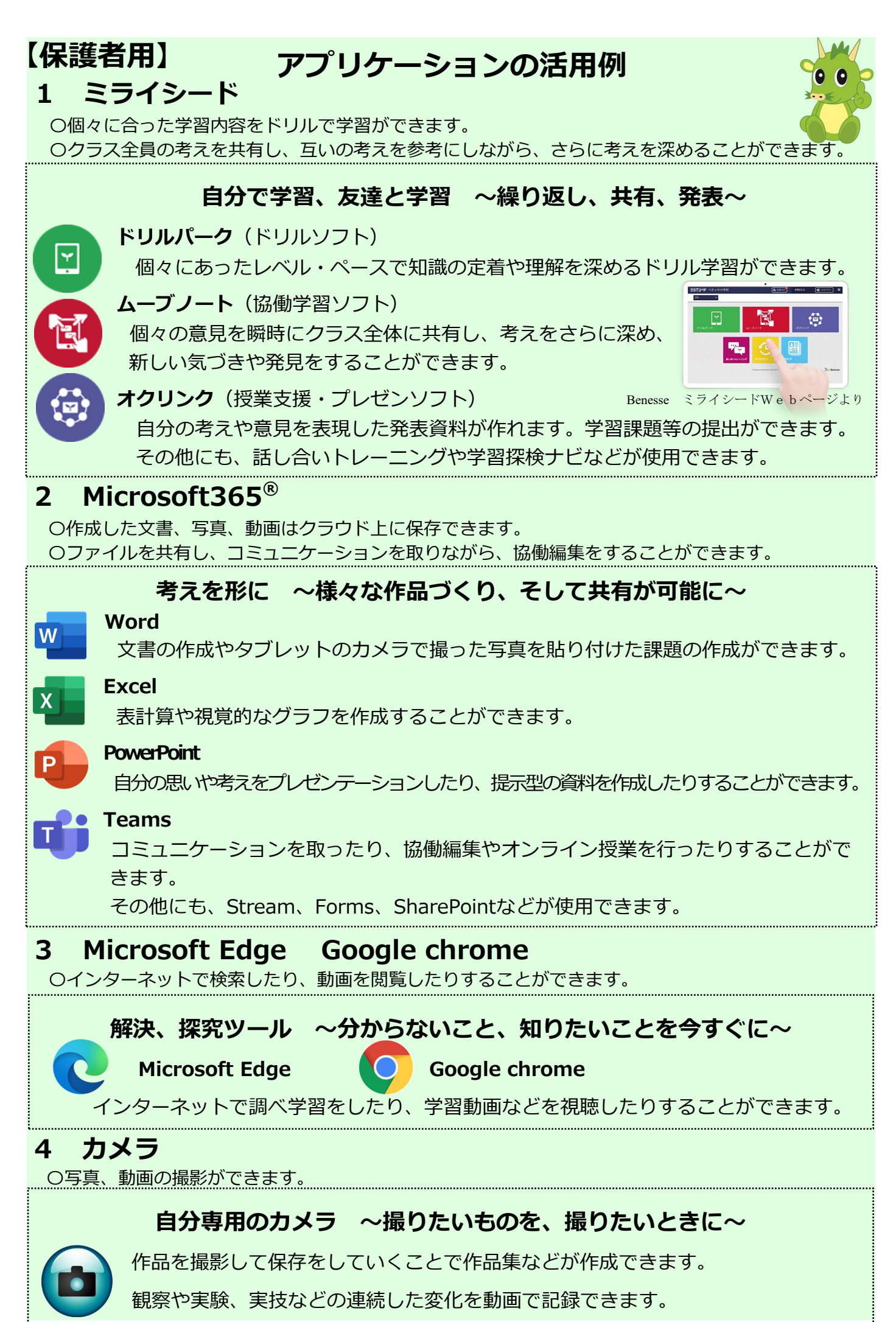

<sup>(</sup>保護者用リーフレット)